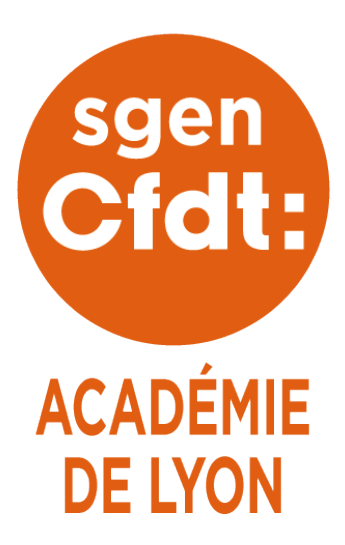

# **INTRA 2024**

*Vous rejoignez l'académie de Lyon en septembre 2024 ? Vous êtes déjà dans l'académie mais voulez changer d'établissement ou de zone ?*

*Ce guide vous permet de calculer les points auxquels vous avez droit !*

#### **Comment ça marche ?**

Le mouvement est obligatoire pour les entrants dans l'académie suite au mouvement interacadémique. Sauf cas particuliers, il est facultatif pour les personnels déjà en poste dans l'académie. Chacun peut formuler 20 vœux. Mais à la différence du mouvement inter-académique, le barème de chaque vœu peut être différent.

On peut formuler de **1 à 20 vœux**. Il existe différents types de vœux :

✗ **le vœu précis** établissement (ne reçoit que les bonifications liées à la carrière) ;

✗ **le vœu large** : commune (**COM**), groupement de communes (**GEO**), département (**DPT**), académie (**ACA**). Ces vœux peuvent être typés « collèges », « lycées », « tout REP », « tout REP+ », ou « tout type d'établissement ».

*Ex. : Si vous formulez un vœu « COM Givors + tout type d'étab. », cela signifie que vous acceptez d'être affectée sur n'importe quel établissement (collège ou lycée) de la commune de Givors.*

✗ **le vœu de ZR** : zone de remplacement précise (**ZRE**), n'importe quelle zone de remplacement d'un département (**ZRD**), n'importe quelle zone de remplacement de l'académie (**ZRA**).

Chaque vœu dispose d'un barème précis, calculé en fonction de votre situation. Ce sont **les vœux larges typés « tout type d'étab » et les vœux ZR q**ui **sont les plus bonifiés**.

Vos vœux doivent aller du plus précis au plus large. Si le voeu A est inclus dans le voeu B, le voeu A doit être placé avant le voeu B. Sinon, il est inopérant.

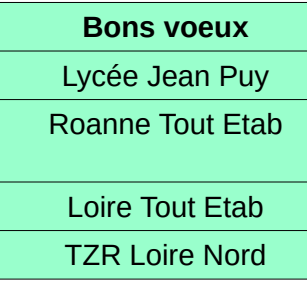

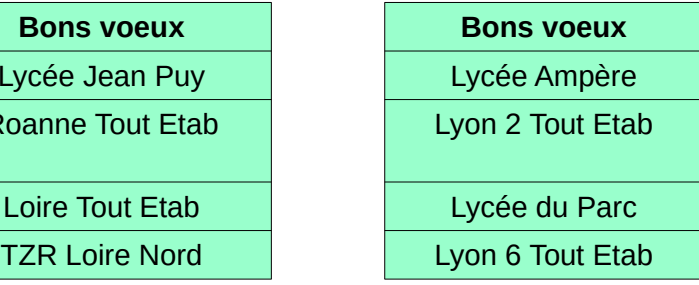

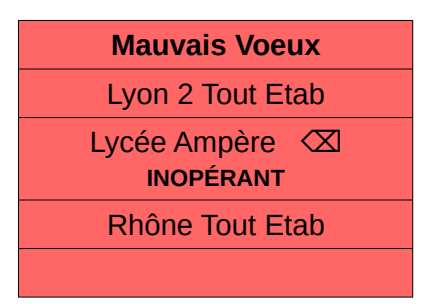

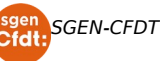

#### **Postuler en REP/REP+**

Le dispositif Education prioritaire a été mis en place à la rentrée 2015. Le **[référentiel du réseau](https://www.reseau-canope.fr/education-prioritaire/fileadmin/user_upload/user_upload/accueil/Referentiel_de_l_education_prioritaire.pdf) [Canopé](https://www.reseau-canope.fr/education-prioritaire/fileadmin/user_upload/user_upload/accueil/Referentiel_de_l_education_prioritaire.pdf)** vous aide à y voir plus clair dans les attendus de l'exercice en éducation prioritaire.

La prime des agents exerçant en REP+ s'élève à **5114 €** par an. En REP, cette prime s'élève à **1734€**.

**En REP+ (et non en REP) une pondération de 1.1** est consentie aux enseignants : ainsi, chaque heure de cours effectuée est comptée comme **1.1h** de cours. Conséquence : 16.5h de cours d'un certifié seront comptabilisées comme un peu plus de 18h.

**Pour postuler en REP**, il suffit de formuler des vœux d'établissement REP, ou des vœux de communes, groupements de communes ou département typés REP.

**Pour postuler en REP+**, la procédure est différente :

- vous devez formuler des **vœux établissements REP+** ou des vœux **COM / GEO / DPT typés REP+ et tout type d'établissement**. Le BIR suggère de placer ces vœux en tête de votre liste. Il s'agit bien d'une recommandation, en aucun cas d'une obligation.
- Parallèlement, vous devez remplir le formulaire dédié **sur la plateforme Colibris**.
- Vous serez ensuite convoqué-e à un **entretien** devant la commission REP+. À l'issue de cet entretien, une bonification vous sera accordée ou refusée sur vos vœux REP+.

*Le Sgen-CFDT vous conseille sur l'écriture de votre lettre de motivation et la passation de l'entretien devant la commission REP+.*

Bonifications à l'entrée en REP

- Les vœux précis établissement REP ne sont pas bonifiés.
- **100 points** seront accordés sur les vœux larges (COM, GEO, DPT, ACA), typés REP. Aucune autre condition n'est requise pour obtenir ces 100 points.

Après **avis favorable de la commission**, vos vœux REP+ sont bonifiés ainsi :

- **400 points** sur les vœux établissements REP+
- **500 points** sur les vœux COM et GEO typés REP+ et tout type d'établissement
- **600 points** sur les vœux DPT typés REP+ et tout type d'établissement.

En revanche, en cas d'avis défavorable de la commission, vous n'obtiendrez pas ces bonifications.

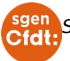

#### **Stratégie pour l'agent entrant**

Si vous entrez dans l'académie (stagiaire ou titulaire venant d'une autre académie), il faut vous trouver un poste. Vous devez donc envisager toutes les possibilités, et choisir vos préférences :

- Où veux-je exercer ?
- Quel type d'établissement préférerai-je ?
- Suis-je prêt à aller en Éducation Prioritaire ? À être TZR ?

Vous pouvez ensuite construire une liste de préférence, en allant de ce que vous voulez vraiment à ce que vous pourriez accepter à la rigueur, en ayant en tête ce que vous ne voulez absolument pas.

Vos 20 vœux doivent couvrir tout un département, voire l'académie. En effet, si aucun de vos vœux n'est satisfait, le rectorat doit néanmoins vous trouver un poste. Il rajoute alors automatiquement 6 vœux, dans l'ordre suivant. Celui-ci dépend de votre premier vœu exprimé. C'est ce que l'on appelle l'**extension**.

Vous devez donc utiliser des vœux GEO pour couvrir la plus grande zone possible avec vos vœux.

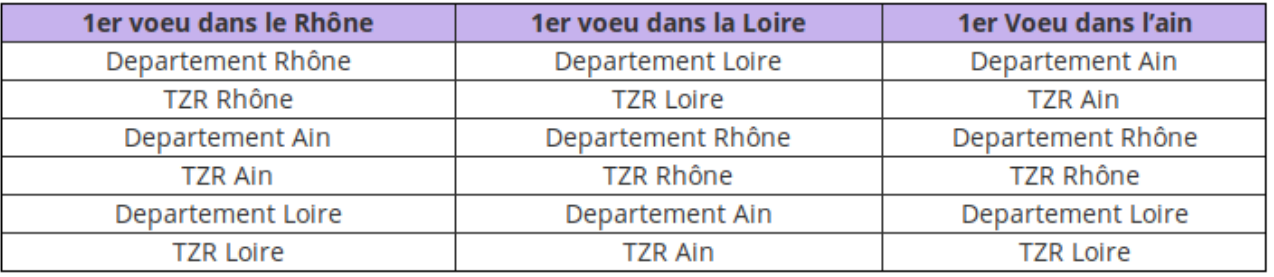

- $\left\{ \right\}$
- ✗ Si vous n'avez pas de bonus stagiaire, classez vos vœux par ordre de préférence puis du moins large au plus large. **Les vœux précis qui n'ont pas été satisfaits sont pris en compte** *dans la mesure du possible* **au moment d'affecter quelqu'un sur un vœu large…**
- **x** Si vous utilisez votre bonus stagiaire (50 points), il s'applique <u>sur votre 1er vœu DPT</u> exprimé (en début ou en fin de liste) + tout type d'établissement OU, si vous ne formulez pas de vœu DPT, sur votre vœu n°1, quel que soit ce vœu.

#### **Stratégie pour le titulaire de l'académie**

Ne demandez que des établissements ou des zones que vous souhaiteriez vraiment obtenir. Vous n'êtes pas obligé de muter, il n'y a aucun risque à ne rien obtenir. De même, si un établissement ou une zone vous paraissent inaccessibles mais vous intéressent, demandez-le(s), vous n'avez rien à perdre.

Classez vos vœux **par ordre de préférence** puis par type (d'abord les vœux précis, ensuite les vœux larges). L'ordre des vœux est strictement personnel et n'intervient pas dans le classement des demandes : ce sont les **points** qui comptent pour départager les candidats.

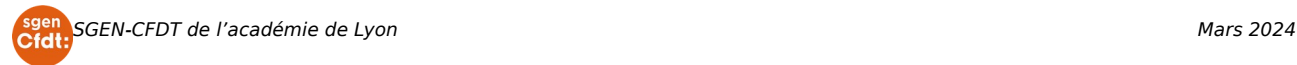

### **Rapprochement de conjoint**

Vous pouvez bénéficier de bonifications de rapprochement de conjoint seulement si vous êtes,

- **mariés ou liés par un PACS** avant le 1er septembre 2023
- **concubins avec un enfant né ou à naître** et reconnu (état certifié avant la [CAPA](http://lyon.sgen-cfdt.fr/actu/calendrier-intra/)).

**ET SI** votre **conjoint-e a un emploi ou est inscrit-e à Pôle Emploi** après cessation d'une activité professionnelle (cas particulier : si votre conjoint-e est **étudiant-e**, le rapprochement de conjoint peut être pris en compte à certaines conditions. [Nous contacter](http://lyon.sgen-cfdt.fr/nous-contacter/) pour connaître les modalités).

La commune sur laquelle porte le rapprochement de conjoint est *a priori* celle de la résidence professionnelle du conjoint. Il est possible de faire un rapprochement de conjoint sur la résidence privée, si celle-ci est "compatible" avec la résidence professionnelle : c'est le rectorat qui juge de la compatibilité. Si la commune ne comporte pas d'établissement scolaire, le rapprochement porte sur la commune la plus proche en ayant un.

Les bonifications sont de :

- **100,2 points** pour les vœux département (DPT) et ZRD
- **40,2 points** pour les vœux COM, GEO ou ZRE
- **+ 50 points** par enfant à charge ayant moins de 18 ans au 1er septembre 2024

#### Attention, **ces vœux doivent porter sur tous types d'établissement**.

Si vous ne résidez pas dans le même département que votre conjoint, vous bénéficiez de points supplémentaires sur les voeux DPT et ZRD :

- **25 points** par demi-année, jusqu'à 150 points
- **50 points supplémentaires** sont alloués dès lors que les conjoints ont leur **résidence professionnelle dans deux départements non limitrophes**

Pour vos voeux, le 1<sup>er</sup> vœu COM formulé doit être la commune de rapprochement de conjoint et ne doit **pas spécifier le type d'établissement**. Ainsi tous les vœux "commune" suivants seront bonifiés, même s'ils ne sont pas au plus proche de la résidence du conjoint.

De même, le 1<sup>er</sup> vœu DPT formulé doit être celui du département du conjoint, (ou le département le plus proche dans le cas d'une académie limitrophe). Les autres vœux départementaux éventuels seront également bonifiés.

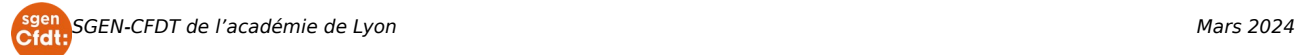

## **Comment calculer ses points ?**

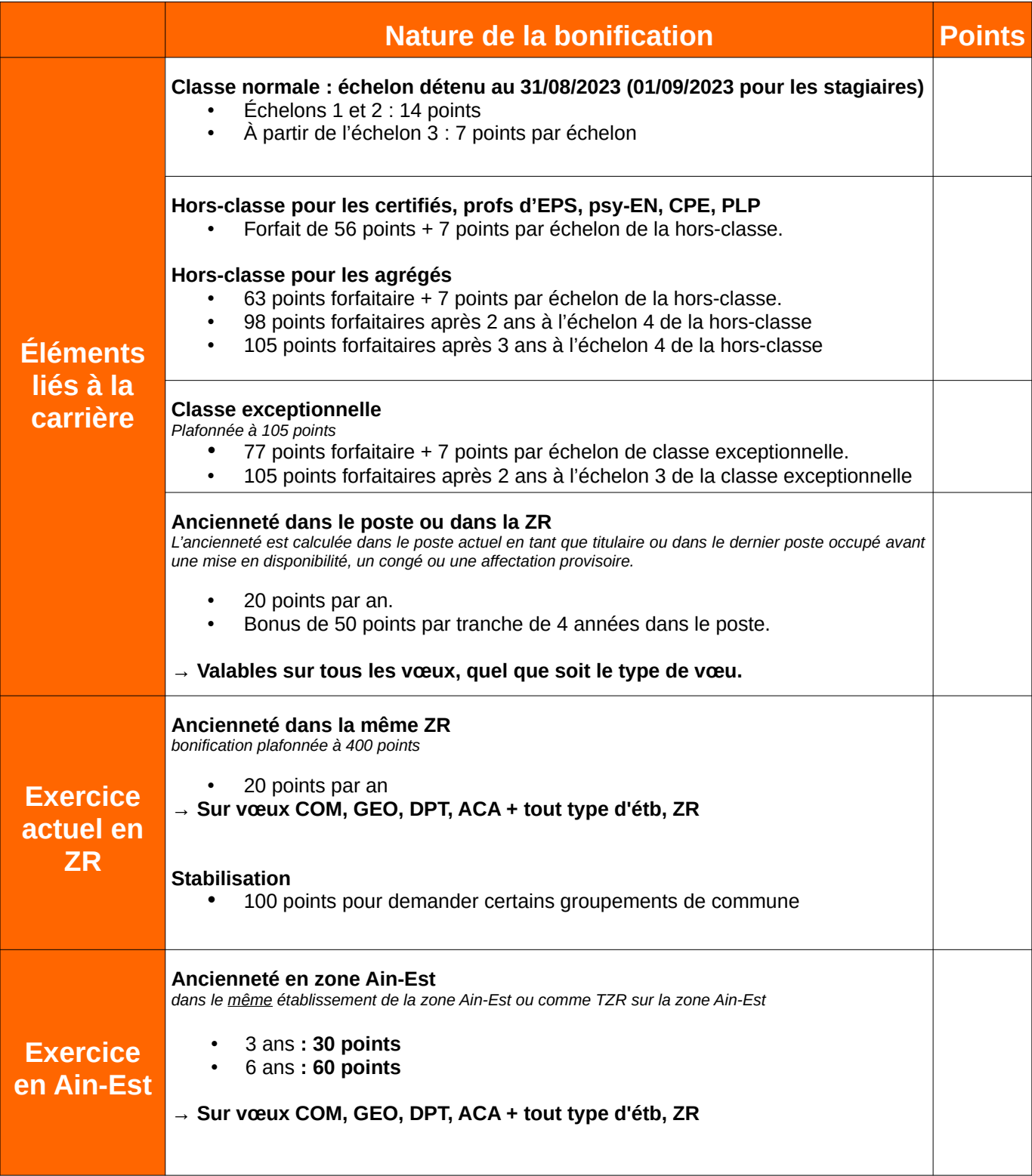

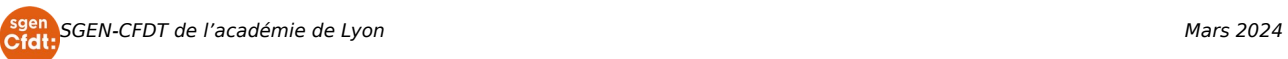

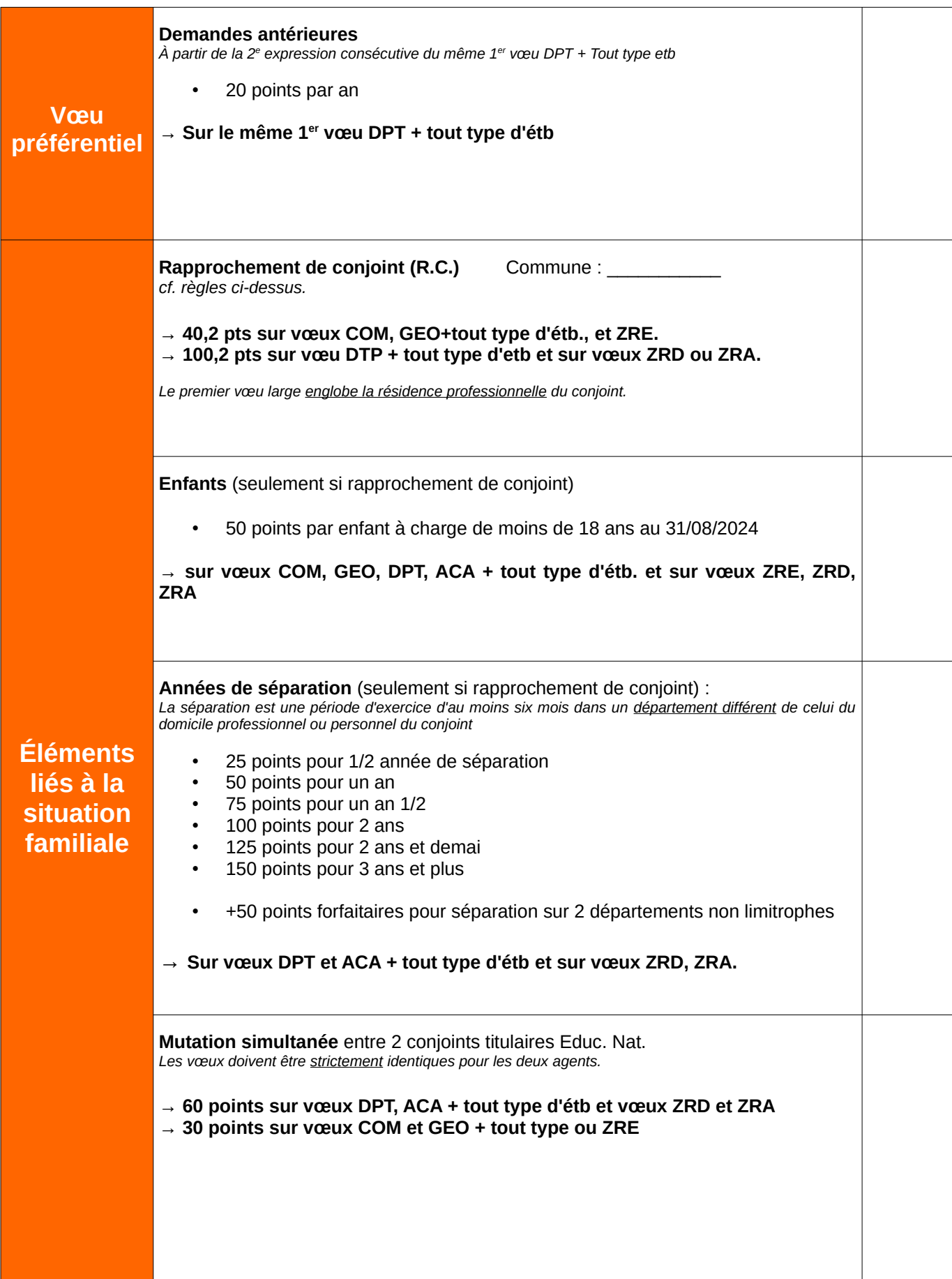

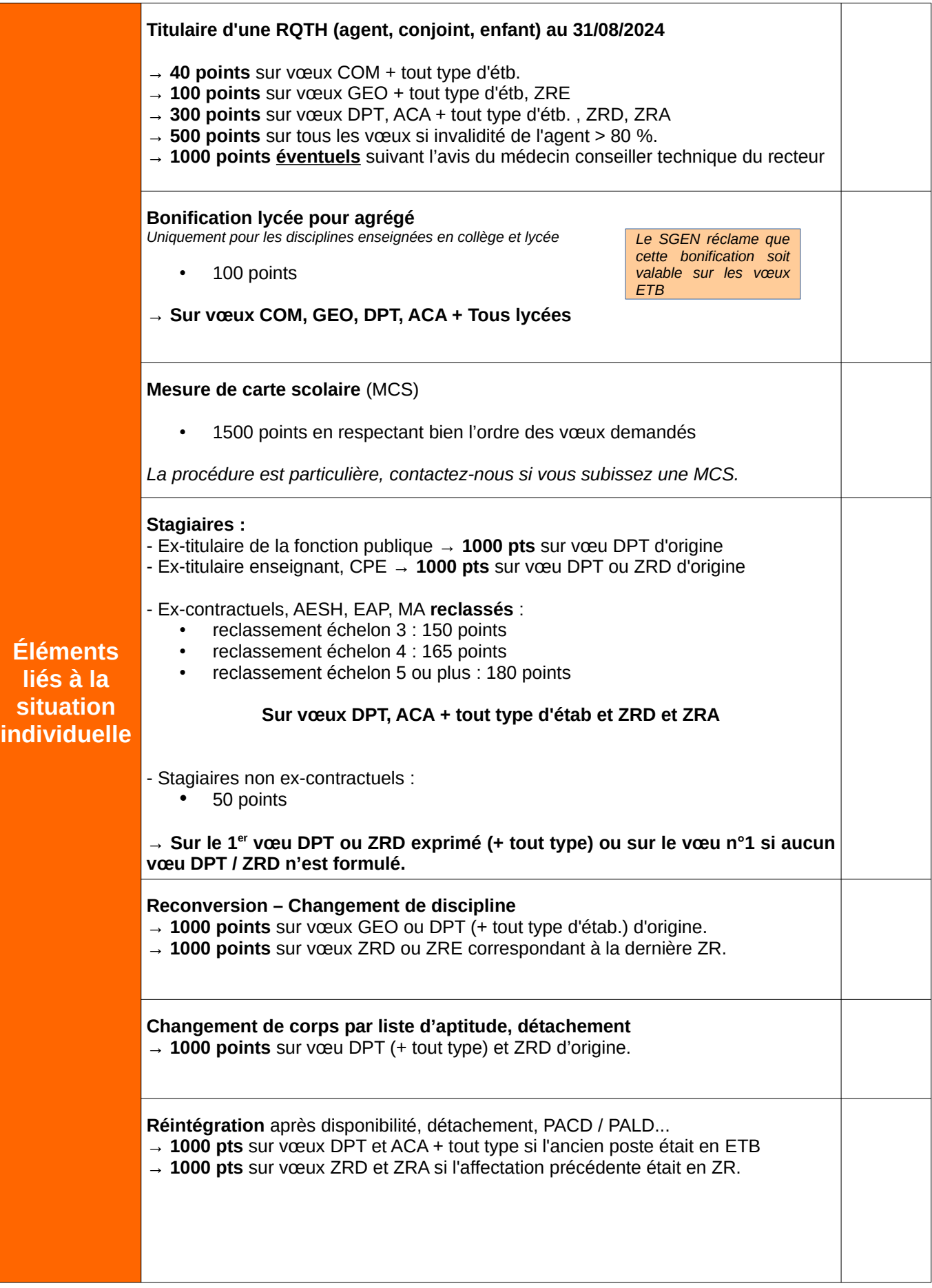

<mark>(sgen)</mark>SGEN-CFDT de l'académie de Lyon Mars 2024<br>C**fdi:** Mars 2024

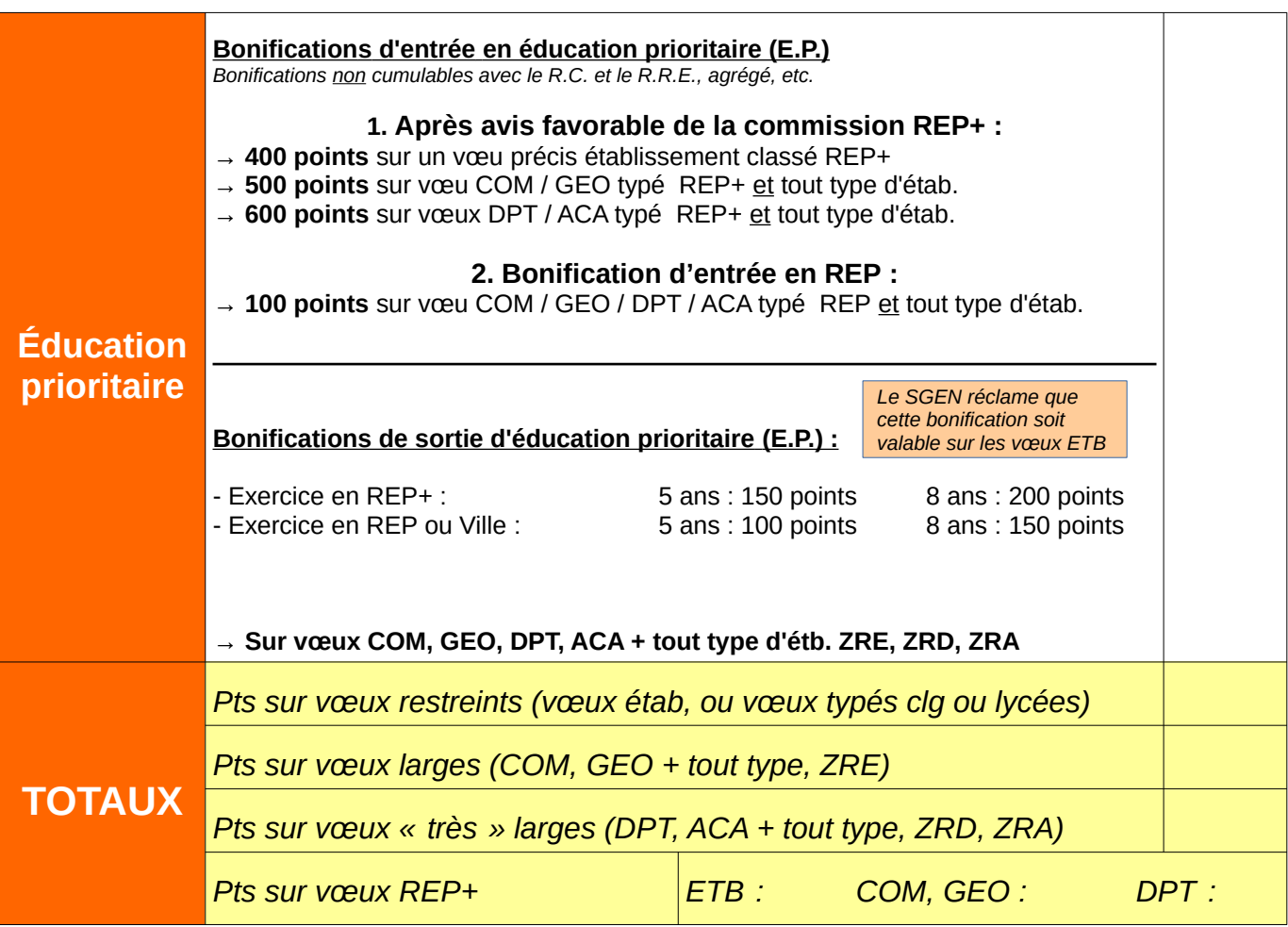

#### **Comment le Sgen-CFDT peut vous aider ?**

- En vous proposant des conseils **personnalisés**, adaptés à chaque situation. - En vous fournissant les **barres d'entrée** dans les communes les années précédentes, discipline par discipline, pour optimiser votre stratégie - En assurant le **suivi** de votre demande de mutation.

 [sgen.cfdt.lyon2d@gmail](mailto:sgen.cfdt.lyon2d@gmail) [.com](mailto:sgen.cfdt.lyon2d@gmail.com) **- 04.78.54.17.66**

#### **Toutes les infos utiles sur http://[lyon.sgen-cfdt.fr](http://lyon.sgen-cfdt.fr/dossier/)**

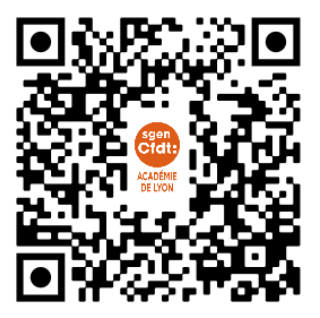

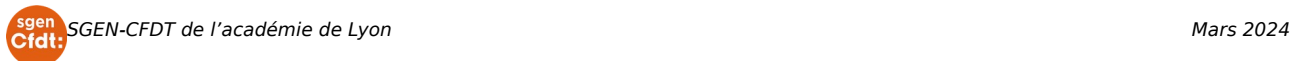